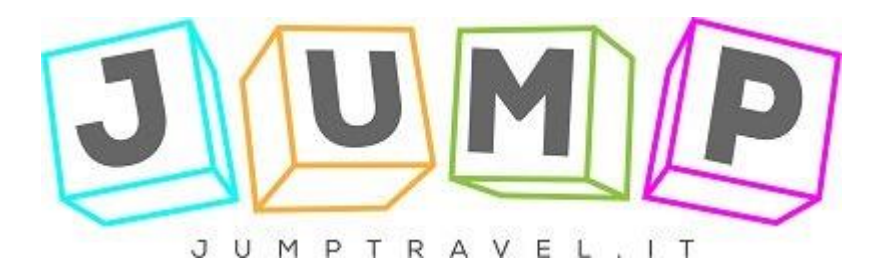

## **COOKIE POLICY**

### **Titolare del trattamento**

Ai sensi dell'art. 4, comma 7, il Titolare del trattamento dei dati personali è: Uvet Viaggi Turismo S.p.A. (di seguito anche "Jump") con sede in Bastioni di Porta Volta 10, 20121 Milano.

#### **Come impieghiamo i Cookie.**

I cookie sono piccole stringhe di testo che il browser memorizza quando l'utente visita un determinato sito internet, incluso il nostro. I cookie sono generalmente utilizzati dai siti internet per migliorare l'esperienza di navigazione dell'utente, consentendo al sito web di riconoscerlo, sia per la durata della visita (utilizzando un cookie di "sessione" che sarà cancellato alla chiusura del browser) sia in caso di successive visite (utilizzando un cookie "permanente").

Per sapere di più sui cookies, per favore visitate il sito web dedicato, che trovate di seguito riportato accanto al paese di origine:

Italia: Your Online Choices [www.youronlinechoices.com/it/](http://www.youronlinechoices.com/it/)

Altri: All About Cookies [www.allaboutcookies.org](http://www.allaboutcookies.org/)

Il provvedimento generale dell'Autorità Garante della privacy (GU n. 126 del 3 giugno 2014) ha definito due tipologie di cookie:

**Cookie tecnici** – Impiegati per permettere la trasmissione di una comunicazione, per condurre un servizio richiesto dall'utente o per effettuare ricerche statistiche sull'impiego del sito web.

**Cookie di profilazione** – Impiegati per registrare il comportamento di un utente e le preferenze manifestate al fine di inviargli messaggi pubblicitari in linea con i suoi interessi.

In riferimento al suddetto provvedimento il sito utilizza le seguenti tipologie di Cookie:

• Tecnici – Permettono il funzionamento di alcune parti del sito. Le loro finalità riguardano il mantenimento di una sessione attiva tra l'utente e il sito e la preferenza della lingua scelta dall'utente. Questi cookie vengono memorizzati all'interno del browser, è possibile cancellare o disabilitare la ricezione di questi cookie, compromettendo le funzionalità di alcuni servizi del sito web. Per l'utilizzo di questi cookie non è necessario ottenere il consenso da parte dell'utente.

#### **Come impedire l'impiego dei cookie**

È possibile disabilitare i cookie attraverso la modifica delle impostazioni del browser impiegato e per controllare quali di essi possano essere utilizzati o meno.

Di seguito vengono riportati i link alle descrizioni sul come gestire i cookie sui più comuni web browser:

Chrome:<https://support.google.com/accounts/answer/61416?hl=it>

Internet Explorer: [https://support.microsoft.com/it-it/help/17442/windows-internet-explorer-delete](https://support.microsoft.com/it-it/help/17442/windows-internet-explorer-delete-managecookies)[managecookies](https://support.microsoft.com/it-it/help/17442/windows-internet-explorer-delete-managecookies)

Firefox:<https://support.mozilla.org/it/kb/Attivare%20e%20disattivare%20i%20cookie>

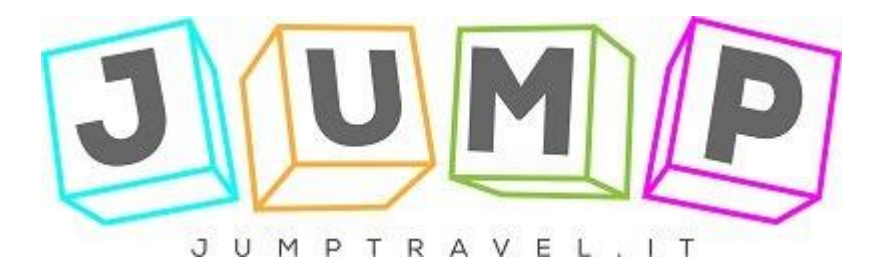

Safari:<https://support.apple.com/it-it/HT201265>

Opera:<http://help.opera.com/Windows/10.00/it/cookies.html>

# **Modifiche a questa policy**

Jump si riserva la facoltà di modificare questa informativa secondo quanto si renderà necessario.

Invitiamo gli utenti a controllare questa pagina periodicamente per tenere sotto controllo i cambiamenti.